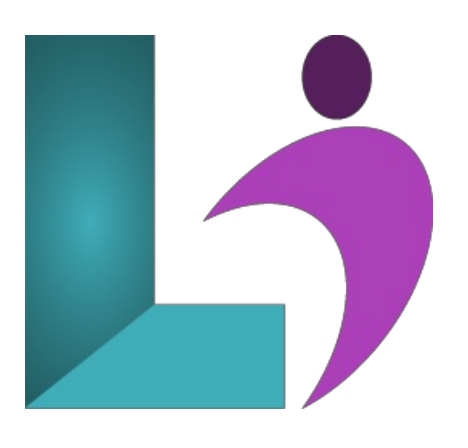

# **Tableau Desktop [Introduction](https://www.logicalimagination.com/data-science/tableau-desktop-introduction)**

**Course #:** TAB-101 **Duration:** 2 days

#### **Prerequisites**

Participants should be comfortable using a computer and have a basic understanding of data concepts such as rows, columns, and types of charts. No prior experience with Tableau or data visualization is required.

## **Details**

Tableau Introduction is a hands-on, beginner-friendly course designed to equip learners with the foundational skills needed to build effective and compelling data visualizations. Starting with an overview of Tableau products and the user interface, participants will learn how to connect to data sources, build interactive charts, and create dashboards that deliver insights at a glance. The course covers a broad range of topics—from understanding dimensions and measures, formatting views, and using filters, to working with geographic data and developing interactive dashboards and stories. Whether you're analyzing sales trends or building executive dashboards, this course provides the essential building blocks to confidently navigate and use Tableau for visual data analysis.

## **Software Needed**

TableauDesktop

## **Outline**

- **The TableauEnvironment**
	- Tableau Products
	- What isa Data Visualization?
	- The Viz
	- The Start Page
	- The Tableau Interface
	- Workbooksand Sheets
	- NavigatingWorkbooksand Sheets

#### **Connecting to Data**

- The Role of Data in Tableau
- Static vs. Live Data Sources
- Types ofData Sources
- Establishing a Data Connection
- Editing a Data Source
- Data Source Page
- Data Grid vs. Metadata Grid
- Refreshing a Data Source
- What Happens WhenYouConnect to Data?

#### **Creating a Visualization**

The Data Pane

- Data Types
- ChangingData Types
- Dimensionsand Measures
- Tableau-Generated Fields
- UnderstandingDimensions
- UnderstandingMeasures
- Searching fora Field
- Understanding Shelves
- Building a View
- The ViewArea
- What is ShowMe?

#### **Saving, Publishing, and Sharing**

- o Saving Visualizations
- o Publishing Visualizations
- SavingData Sources
- Location ofSaved Data Sources
- PublishingData Sources

## **Chart Types andUses**

- Tabular Data(Crosstabs or Pivot Tables)
- Pie Charts
- Line Charts
- Bar Charts
- Heat Maps (DensityMaps)
- Highlight Tables
- o Treemap Charts
- o Gantt Charts
- Bullet Graphs
- <sup>o</sup> Scatterplots
- Types ofCorrelation
- Outliers
- Histograms

## **Discrete vs. Continuous**

- Discrete vs. Continuous
- o Converting Fields Between Discrete and Continuous
- UsingTotalsand Aggregation
- UnderstandingDiscreteand Continuous Time
- Convert a Measure to a Dimension

#### **Adding Visual Details**

- o Understanding Marks
- Marks Card
- Text Mark
- Shape Mark
- Bar Mark
- Line Mark
- o Titles and Captions
- Legends
- Tooltips
- Tooltip Command Buttons
- Annotations
- CreatingAnnotations
- FormattingAnnotations

## **Formatting Basics**

- Formatting a Workbook
- Themes
- EditingAxes
- ChangingAxis Range
- o Editing Tick Marks
- Formatting Fields
- Formatting Field Labels
- o Formatting Numbers and Null Values
- o Resizing Tables and Cells

#### **Working withMultiple Measures**

- Working with Multiple Measures in a View
- o Adding Individual Axes for Each Measure
- CreatingCombined (Blended) Axis Charts
- Understanding a DualAxis Chart
- Creating a DualAxis Chart

## **Organizing, Filtering, and Sorting**

- Hiding Fields
- Data Properties
- Renaming Fields
- CreatingAliases
- SortingData
- SortingOptions
- Creating Folders
- o Creating Hierarchies
- o Using Hierarchies
- DrillUp or Down a Hierarchy
- Understanding Filters
- Creating Filters
- Applying a Filter
- FilteringQualitative Data(Dimensions)
- FilteringQuantitative Data(Measures)
- CreatingGroups
- Creating Sets

## **Mapping Data Geographically**

- o Understanding Mapping Concepts
- <sup>o</sup> Latitude and Longitude
- WorkingwithLocationData
- Creating a Simple Map
- The ViewToolbar

#### **Using Calculations**

- UnderstandingCalculations
- Creating a Calculated Field
- FormattingCalculations
- Workingwith Functions
- o Working with Aggregates
- ApplyingQuick Table Calculations

#### **Creating Dashboards**

- What isa Dashboard?
- Building a Dashboard
- Dashboard Interactivity
- CreatingDashboards for Different Devices
- Dashboard Size Options
- Tiled vs. Floating Items
- o Switching Between Tile or Float
- **Creating Stories**
	- $\circ$  What is a Story?
	- The StoryWorkspace
	- Creating a Story